## Fehlerwahrscheinlichkeiten

MTBF

Wahrscheinlichkeit der Verfuegbarkeit Wahrscheinlichkeit der Unverfuegbarkeit

MTTR

$$
v = \frac{\text{MTBF}}{\text{MTBF} + \text{MTTR}}
$$

 $u = \frac{m + 1}{MTBF + MTTR}$ 

MTBF: meantime between failure MTTR: meantime to repair

Ausfallrate:  $\lambda = \text{MTBF}^{-1}$ 

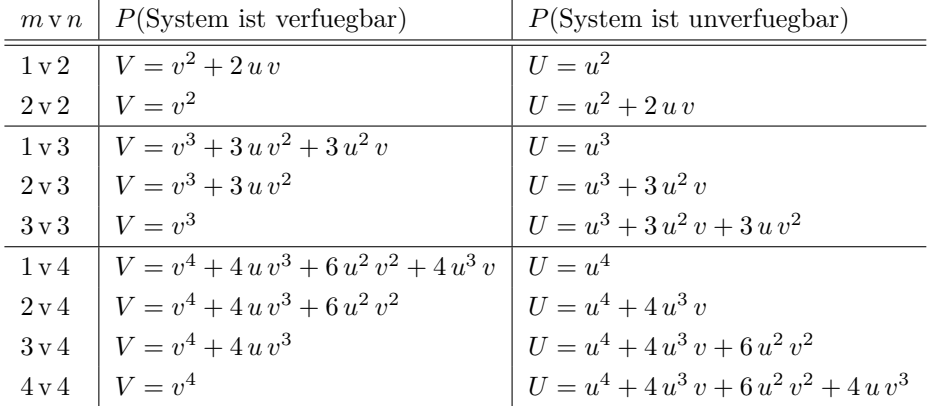

Allgemein:

$$
V = \sum_{k=m}^{n} {n \choose k} v^k u^{n-k} = \sum_{k=0}^{n-m} {n \choose k} u^k v^{n-k}
$$

$$
U = \sum_{k=0}^{m-1} {n \choose k} v^k u^{n-k} = \sum_{k=n-m+1}^{n} {n \choose k} u^k v^{n-k}
$$

$$
U + V = 1
$$

## Gefährliche Fehler:

Verfügbar, wenn mindestens m Teilsysteme verfügbar sind. Unverfügbar, wenn  $m-1$  oder weniger Teilsysteme verfügbar sind oder wenn  $n - (m - 1)$  oder mehr Teilsysteme ausgefallen sind.

$$
U_{m \, v \, n} = \sum_{k=n-m+1}^{n} \binom{n}{k} u^k \, v^{n-k}
$$

## Ungefährliche Fehler:

Ausfall ist dann gegeben, wenn ein ungewollter Prozesseingriff erfolgt, d.h. wenn mindestens m Teilsysteme einen unnötigen Eingriff fordern

$$
\underline{U}_{m \, \mathrm{v} \, n} = \sum_{k=m}^{n} \binom{n}{k} \, \underline{u}^{k} \, \underline{v}^{n-k}
$$

Komponenten in Reihe: Verfugbarkeiten multiplizieren sich ¨ Komponenten parallel: Unverfügbarkeiten multiplizieren sich

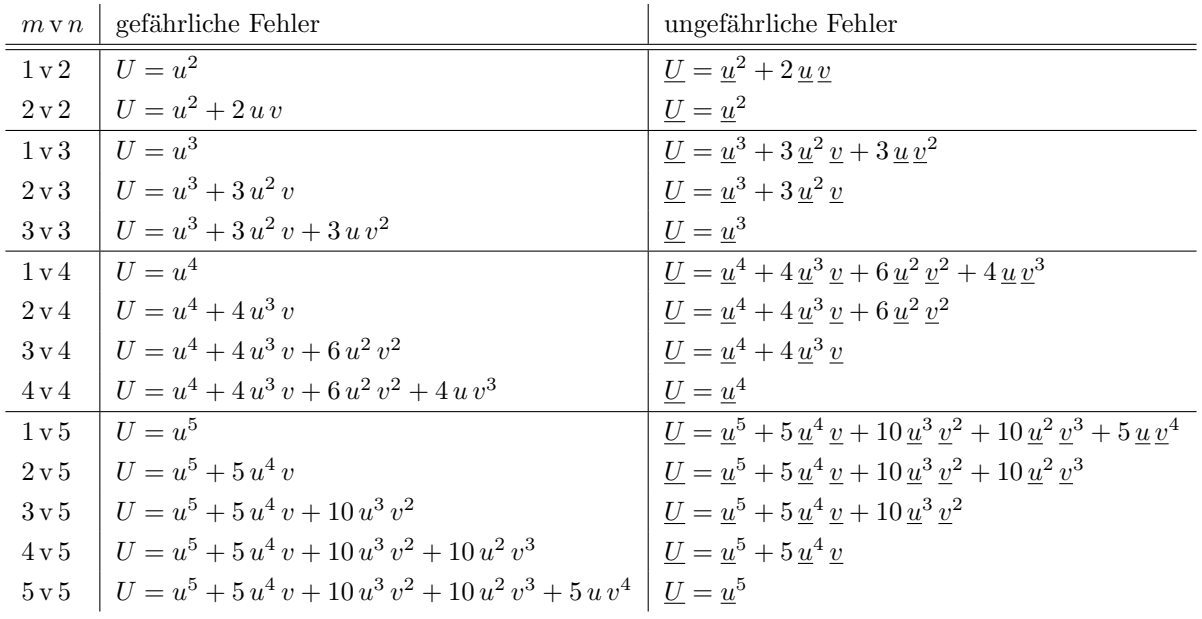

## CRC-Check

 $P(x)$ : Polynom; Grad  $(P) = n$  $G(x)$ : Generatorpolynom; Grad  $(G) = m$ 

 $\text{CRC} = [P(x) \cdot x^m] \bmod G(x)$ 

CRC wird an  $P(x)$  angehängt und übertragen. Empfänger dividiert empfangenes Wort durch  $G(x)$ . ⇒

 $R(x) \neq 0 \Rightarrow$  Fehler aufgetreten

 $R(x) = 0 \Rightarrow$  mit hoher Wahrscheinlichkeit kein Fehler aufgetreten

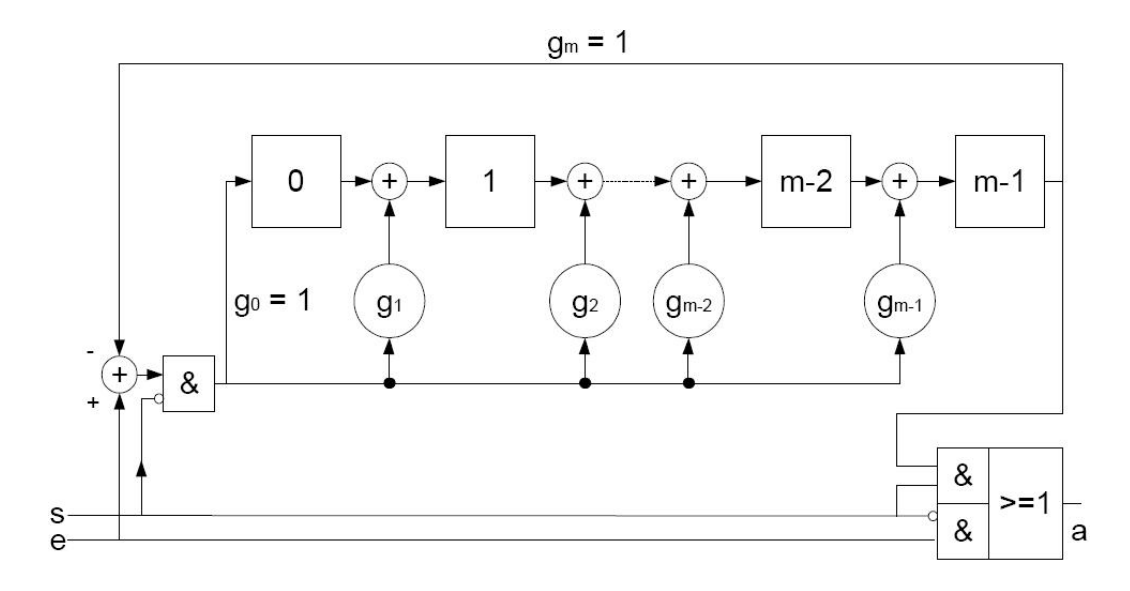

Abbildung 0.1: Schaltung zur CRC-Berechnung